# **1xbet 4.4 apk | apostas esportivas dicas**

**Autor: symphonyinn.com Palavras-chave: 1xbet 4.4 apk**

# **1xbet 4.4 apk**

Você está pronto para turbinar suas apostas esportivas e aumentar seus ganhos? A 1xBet, uma das plataformas de apostas mais populares do mundo, oferece um **bônus de boas-vindas** irresistível para novos jogadores! Mas como ativar essa oferta e começar a desfrutar de seus benefícios?

Neste guia completo, vamos te mostrar passo a passo como ativar o **bônus da 1xBet** e aproveitar ao máximo essa oportunidade única.

#### **Primeiro, vamos responder à pergunta crucial: o que é o bônus da 1xBet?**

O **bônus da 1xBet** é uma oferta especial que a plataforma oferece para novos jogadores, geralmente na forma de um valor em 1xbet 4.4 apk dinheiro extra que você pode usar para fazer apostas. Essa oferta é uma excelente maneira de aumentar seu saldo inicial e ter mais chances de ganhar!

#### **Mas como você pode ativar esse bônus e começar a usá-lo?** Siga estas etapas simples:

### **1. Crie sua 1xbet 4.4 apk conta na 1xBet:**

- Acesse o site oficial da 1xBet: [jogos online fogo e agua](/post/jogos-online-fogo-e-agua-2024-07-23-id-33479.htm).
- Clique no botão "REGISTRO" para iniciar o processo de criação de sua 1xbet 4.4 apk conta.
- Escolha o método de registro que você prefere: um clique, telefone ou e-mail.
- Preencha todos os campos obrigatórios com suas informações pessoais.

#### **2. Escolha seu bônus:**

- A 1xBet oferece diferentes tipos de bônus, como bônus de boas-vindas para apostas esportivas, bônus de cassino e muito mais.
- Escolha o bônus que mais se adapta ao seu estilo de jogo e às suas preferências.

## **3. Use o código promocional:**

- Para ativar seu bônus, você precisará inserir um **código promocional** específico.
- Você pode encontrar o código promocional na página da oferta ou em 1xbet 4.4 apk sites de promoções de apostas.
- Insira o código promocional no campo apropriado durante o processo de registro.

## **4. Ative seu bônus:**

- Após concluir o registro e inserir o código promocional, seu bônus será automaticamente ativado.
- Você poderá visualizar o valor do bônus em 1xbet 4.4 apk sua 1xbet 4.4 apk conta.

#### **5. Faça seu primeiro depósito:**

● Para liberar o bônus, você precisará fazer um depósito em 1xbet 4.4 apk sua 1xbet 4.4 apk

conta.

- O valor mínimo do depósito pode variar de acordo com a oferta.
- Após o depósito, o valor do bônus será adicionado ao seu saldo.

### **6. Comece a apostar!**

- Agora você está pronto para começar a apostar e aproveitar seu bônus!
- Use seu saldo total para fazer apostas em 1xbet 4.4 apk seus esportes favoritos e aumentar suas chances de ganhar.

#### **Mas atenção!**

- O bônus da 1xBet está sujeito a termos e condições específicos.
- É importante ler os termos e condições antes de ativar o bônus para entender os requisitos de apostas, o prazo de validade e outras informações relevantes.

**Quais são os benefícios de ativar o bônus da 1xBet?**

- **Aumento do saldo inicial:** O bônus da 1xBet te dá um impulso extra para começar a apostar.
- **Mais chances de ganhar:** Com um saldo maior, você pode fazer mais apostas e aumentar suas chances de lucrar.
- **Experiência aprimorada:** O bônus da 1xBet te permite explorar a plataforma e experimentar diferentes tipos de apostas.

**Aproveite essa oportunidade incrível para turbinar suas apostas esportivas e aumentar seus ganhos!**

**A 1xBet oferece uma experiência de apostas completa e segura, com uma ampla variedade de mercados, odds competitivas e métodos de pagamento confiáveis. Não perca tempo!**

**Crie sua 1xbet 4.4 apk conta na 1xBet hoje mesmo e comece a aproveitar o bônus de boasvindas!**

**E não se esqueça de usar o código promocional para ativar sua 1xbet 4.4 apk oferta! Aproveite a oportunidade de aumentar seus ganhos e tornar suas apostas ainda mais emocionantes!**

**Tabela de códigos promocionais 1xBet:**

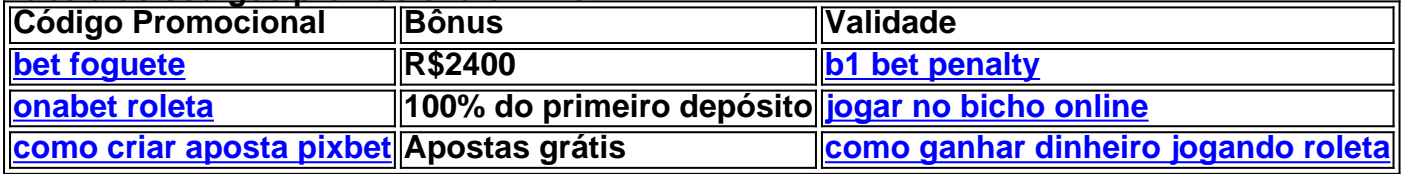

**Lembre-se de verificar os termos e condições de cada oferta antes de ativar o bônus. Boa sorte e divirta-se!**

# **Partilha de casos**

### Como Ativar o Bônus de Boas-Vindas do 1xBet: Um Guia Passo a Passo

## **Seu Caminho para Ganhar com Confiança**

 Primeiro passo, entre na página oficial da [1xBet](https://1xbet) e clique em 1xbet 4.4 apk **REGISTRO**. Estamos iniciando sua 1xbet 4.4 apk jornada rumo às apostas esportivas com um bônus de R\$2400! Em seguida, preencha todos os campos necessários para criar seu perfil no site: nome completo, e-mail e data de nascimento. Esses detalhes garantem a sua 1xbet 4.4 apk segurança e permitem que você aproveite ao máximo as ofertas da 1xBet.

 Depois disso, é hora de escolher seu bônus! Insira o código promocional **APOSTAGOAL** (2024) no respectivo campo para garantir que você não deixe nenhum centavo para trás. Esse detalhado guia foi feito para ajudar você a navegar com sucesso por esses passos e ativar seu bônus de forma fácil e rápida.

 Por fim, não se esqueça do nosso convite especial: durante as quintas-feiras da sorte, nossos clientes são recompensados com o dobro dos ganhos! Comece a fazer apostas de acumulador que incluem 3 ou mais eventos para maximizar suas chances de vencer.

Lembre-se: cada um tem direito apenas ao primeiro bônus, e não se esqueça de completar seu depósito mínimo de R\$5 para desbloquear o potencial do seu bônus. Com a 1eBet, ganhar é sempre tão fácil quanto apostar!

Agora que você sabe como ativar o bônus de boas-vindas da 1xBet, por que esperar? Comece sua 1xbet 4.4 apk jornada em 1xbet 4.4 apk direção ao sucesso hoje mesmo. Lembre-se sempre: aposte com responsabilidade e aproveite as vantagens oferecidas pela 1xBet!

# **Expanda pontos de conhecimento**

Primeiro, acesse o site oficial da 1xBet e clique em 1xbet 4.4 apk "REGISTRO" para abrir sua 1xbet 4.4 apk conta. Em seguida, escolha o seu 1xBet bônus para Esporte e registre-se usando o método que preferir: um clique, telefone ou e-mail.

9 de jul. de 2024

Primeiro, acesse o site da 1xBet e clique em 1xbet 4.4 apk "REGISTRO"; em 1xbet 4.4 apk seguida, escolha o tipo de cadastro que mais lhe agradar e preencha as informações necessárias. Em seguida, informe o código promocional no campo correspondente. Depois disso, leia os Termos e Condições (T&C), Política de Privacidade e finalize seu registro. Código promocional 1xBet: Use APOSTAGOAL (2024)

Em primeiro lugar, acesse a bet365. Em seguida, clique em 1xbet 4.4 apk "Registre-se", no canto superior direito. Em seguida, preencha o formulário de cadastro. Você pode usar o código de bônus 365GOAL.

Sim, mas para poder transformar o valor do bônus em 1xbet 4.4 apk saldo real é necessário cumprir os requisitos da promoção. Para a oferta de apostas esportivas, isso consiste em 1xbet 4.4 apk um rollover de 15x a soma do depósito mais bônus, com odds mínimas de 2.00 para simples ou de 1.50 em 1xbet 4.4 apk cada seleção de múltipla.

Cupom Estrela Bet 2024: ganhe até R\$500 no registro para apostar

# **comentário do comentarista**

Olá, apostadores esportivos! Estou aqui para guiá-lo através do processo de ativação do bônus da 1xBet. Este bônus é uma oportunidade fantástica para aumentar seu saldo inicial e melhorar suas chances de ganhar, mas certifique-se de seguir estas etapas para garantir que você aproveite tudo ao máximo!

- 1. **Crie uma conta 1xBet**: Primeiro, se ainda não estiver com uma conta na 1xBet, acesse o site ou app e crie um perfil usando seu nome completo, endereço de e-mail e senha segura.
- 2. **Complete sua 1xbet 4.4 apk informação bancária**: Você precisará fornecer seus detalhes bancários para receber fundos em 1xbet 4.4 apk sua 1xbet 4.4 apk conta 1xBet. Certifiquese de seguir as medidas de proteção da privacidade ao inserir essas informações confidenciais.
- 3. **Depósito inicial**: Para ativar seu bônus, faça um depósito mínimo para sua 1xbet 4.4 apk conta 1xBet. O valor exato pode variar de acordo com a oferta no momento em 1xbet 4.4 apk que você se inscrever. Certifique-se de verificar o site ou app da plataforma para obter

informações atualizadas sobre os valores mínimos e máximos do depósito.

- 4. **Ativando seu bônus**: Depois que seu saldo tiver sido depositado, você pode clicar no botão "Aguarde o recebimento de fundos" para confirmar sua 1xbet 4.4 apk transação. Isso permitirá que a plataforma reconheça seu depósito e ative seu bônus.
- 5. **Verifique as condições do bônus**: Antes de começar a apostar, é crucial ler os termos e condições específicos para o bônus da 1xBet que você está usando. Isso ajudará você a entender quaisquer requisitos ou restrições associadas à oferta e garantirá que seu bônus seja totalmente válido quando ele for aplicado ao seu saldo.
- 6. **Comece a apostar**: Com seu saldo inicial aumentado, agora você está pronto para fazer suas apostas na plataforma 1xBet! Experimente diferentes tipos de mercados e aproveite as chances melhoradas que o bônus lhe proporcionou.
- 7. **Use seu código promocional**: Se a oferta da 1xBet incluir um código promocional, lembrese de usá-lo ao fazer seu depósito inicial para se qualificar para o valor do bônus ou outros incentivos adicionais.

Aqui está uma tabela dos códigos promocionais da 1xBet:

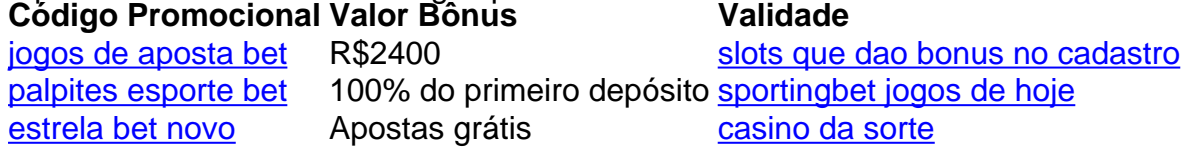

Lembre-se de sempre verificar os termos e condições da oferta para garantir que você entenda quaisquer requisitos associados antes de ativar seu bônus.

Aproveite suas apostas esportivas com a 1xBet, uma plataforma confiável e segura conhecida por seus termos justos para os jogadores! Boa sorte em 1xbet 4.4 apk suas apostas e divirta-se!

#### **Informações do documento:**

Autor: symphonyinn.com Assunto: 1xbet 4.4 apk Palavras-chave: **1xbet 4.4 apk** Data de lançamento de: 2024-07-23 17:59

#### **Referências Bibliográficas:**

- 1. [tipp3 freebet](/tipp3-freebet-2024-07-23-id-47618.pdf)
- 2. <u>[bulls bet night](/br/bulls-bet-night-2024-07-23-id-15123.pdf)</u>
- 3. [jogar na lotofacil on line](/jogar-na-lotofacil-on-line-2024-07-23-id-30416.php)
- 4. [jogos que pagam de verdade pelo pix](https://www.dimen.com.br/aid-pt-br/jogos-que-pagam-de-verdade-pelo-pix-2024-07-23-id-33731.pdf)